## 13 ISBN 9787030277336

## 10 ISBN 7030277333

出版时间:2010-7

 $(2010-07)$ 

页数:452

## 版权说明:本站所提供下载的PDF图书仅提供预览和简介以及在线试读,请支持正版图书。

www.tushu000.com

 $N$  indows  $7$ 

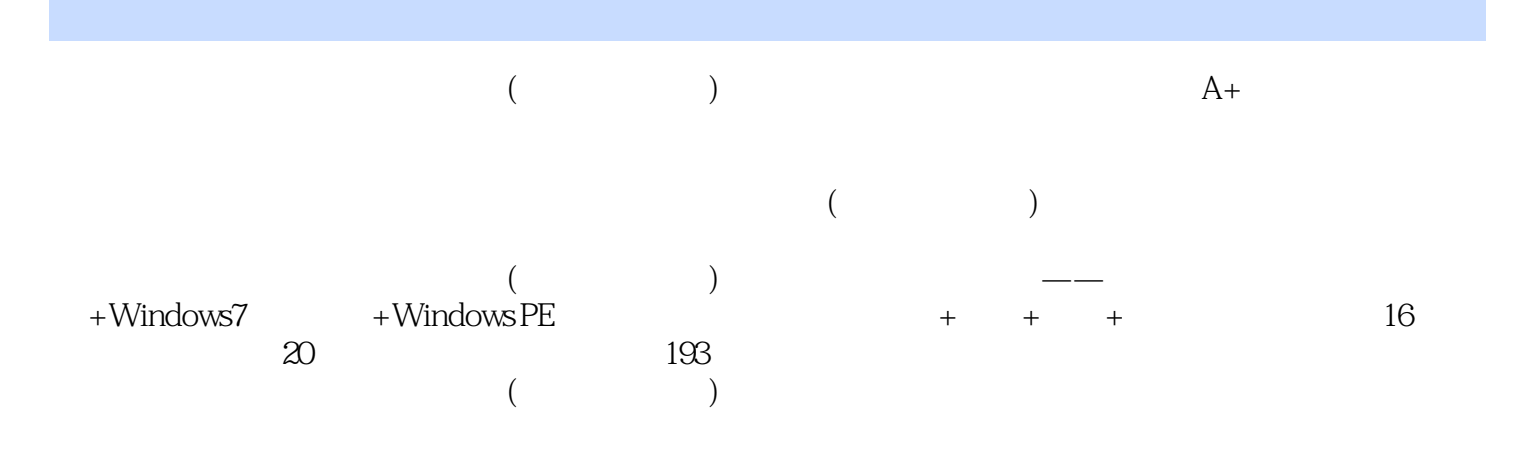

 $Chapter 01$   $1.1$   $1.1.1$   $1.1.2$   $1.2$   $1.2$  $1.21$   $1.22$   $1.3$   $1.31$   $1.32$   $1.33$  $1.34$  1.4 windows 7  $1.41$  windows 7  $1.42$ windows 7  $1.43$  windows 7  $1.44$  windows 7  $1.5$  $1.51$  CPU  $1.52$   $1.53$   $1.54$ 1.5.5 CPU CPU Chapter 02 2.1 CPU 2.1.1 2.1.2 CPU 2.2 2.2.1 2.2.2 2.2.3 2.3 2.31  $232$   $24$   $241$   $242$   $243$  $2.5$  2.5.1  $2.52$  2.6.2  $2.6$  2.6.1 2.6.2  $263$  2.7  $27.1$  2.7.2 2.7.2 2.7.3 2.7.4 CRT 2.8 2.81 2.8.2  $283$  2.9  $291$   $292$  $2.93$  2.10  $2.10$   $2.101$   $2.102$   $2.103$  $2.11$   $2.11.1$   $2.11.2$   $2.12$   $2.12.1$ 2.12.2 Chapter 03 Core2 3.1 3.2 3.3  $331$  Core 2 CPU33.2 CPU 3.3.3 3.3.4  $335$   $336$   $34$   $341$ au 343 344 345 346 347 348 349 34.10 Chapter 04 BIOS 41 BIOS CM0s 4.1.1 BIOS CMOS4.1.2 BIOS 4.1.3 BIOS 4.2 CMOS 4.2.1 CMOS 4.2.2  $CMOS$  4.2.3  $CMOS$  4.2.4 4.3 BIOS 4.3.1  $BIOS \t 4.3.2 \t BIOS \t 4.3.3 \t — BIOS \t 4.3.4$ BIOSChapter 05 DOS 5.1 DOS 5.1.1 DOS 5.1.2 DOS 5.1.3  $DOS$  5.2  $DOS$  5.2.1 5.2.2 ---DIR  $5.23$   $---CD$   $5.24$   $---CD$   $5.25$   $---CD$   $5.26$ ——MD 5.2.7 -COPY 5.2.8 ——DEL 5.2.9 — -DELTREE 5.2.10 --TYPE 5.2.11 --SCANDISK 5.2.12  $--$ SYS 5.2.13  $--$ FORMAT Chapter 06 6.1  $61.1$   $61.2$   $61.3$   $61.4$   $61.5$ 6.2 6.3 6.31 Windows 2000, XP 2003 Vista 7 6.3.2 Windows 2000, XP 2003 Vista 7 6.3.3 FDISK 6.3.4 Partition Magic 6.4 6.5 Bartition Magic 6.5.1 6.5.2  $653$   $654$   $655$  Chapter 07 7.1  $7.1.1$   $7.1.2$   $7.2.2$   $7.2.1$   $7.2.2$ 升级安装7.2.3 使用虚拟光驱安装……Chapter 08 安装驱动程序Chapter 09 电脑测试Chapter 10 优化操作 Chapter 11 Windows XP 7 Chapter 12 Windows 8 Chapter 13 Chapter 13 Chapter 14 Chapter 14 Chapter 14 Chapter 14  $\frac{14}{\sqrt{2}}$ dia dia 14 dia 20 mpo dia 4 dia 40.000 mpo dia 4.000 mpo dia 4.000 mpo dia 4.1 mpo dia 4.1 mpo dia 4.1 mpo di 2 /7操作系统启动与关机故障分析及维修Chapter 17 电脑系统、软件与网络故障分析及维修Chapter 18 Chapter 19 **Chapter 20 CHAPTER CHAPTER** Chapter 20 CPU 21 Chapter 22 Chapter 23 U Chapter 24 Chapter 25 and Chapter 26 and Chapter 27 and Chapter 27 and Chapter 27 and Chapter 27 and Chapter 27 and Chapter 27 and Chapter 27 and Chapter 27 and Chapter 27 and Chapter 27 and Chapter 27 and Chapter 27 and Chapter 27 a Chapter 28 end Chapter 29

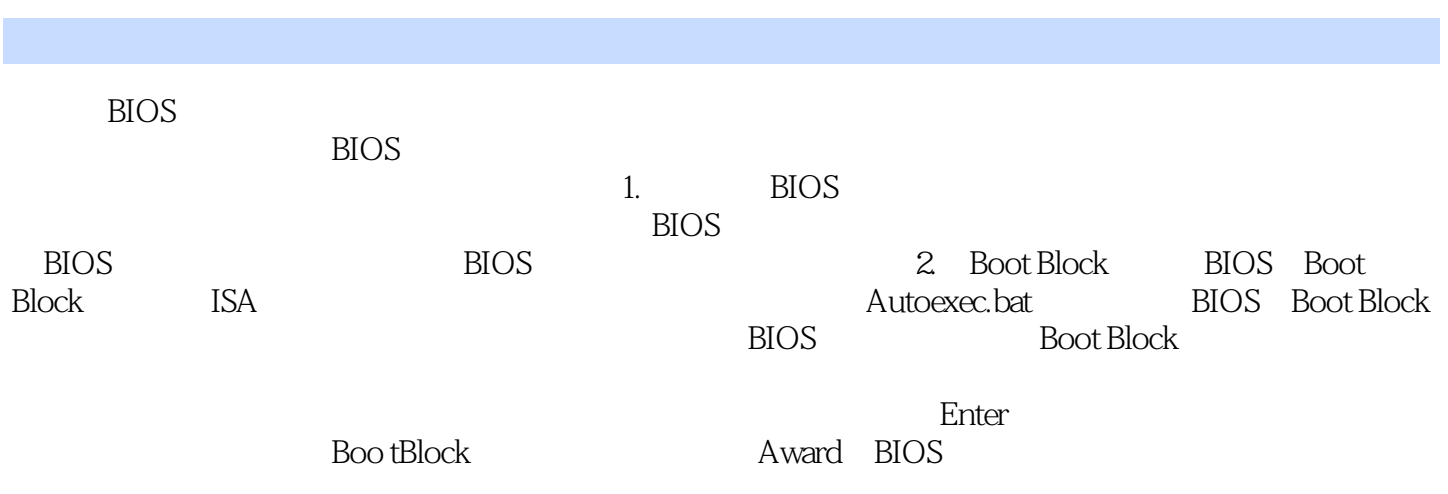

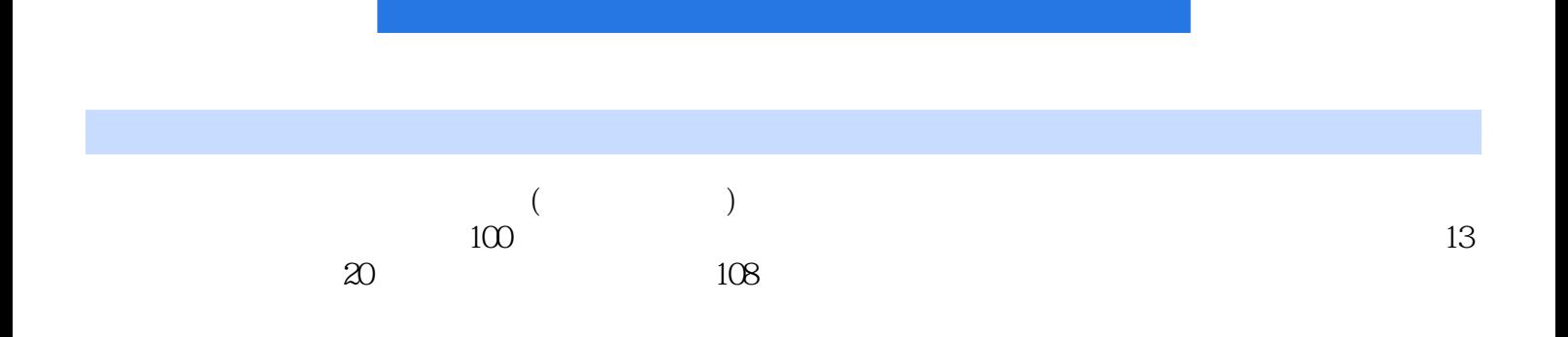

 $1$  $2\,$  $3 \sim$ 4、没仔细看完!!  $123456$  $6\,$  $7$  $8<sub>5</sub>$  $9<sub>0</sub>$  $10$  $11$  $12$ 

13、非常详细 非常实用 赞一个

本站所提供下载的PDF图书仅提供预览和简介,请支持正版图书。

:www.tushu000.com